## Arabisch für Angeber

nur 50 Worte, die die arabische Welt bewegen

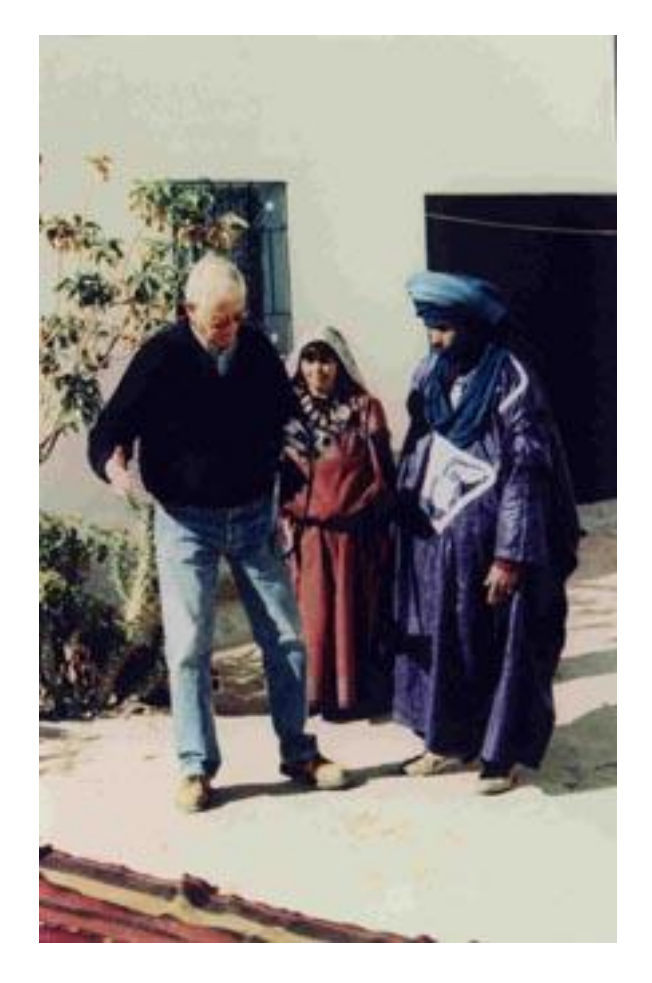

Dieses kleine Vokabular hilft Euch in den alltäglichsten Situationen. Vermengt mit etwas Französisch ergibt es den Eindruck ihr hättet nirgendwo anders als in Tunesien gelebt. Das heißt:

- als Antwort ein Lächeln

- im Souk die besseren Preise

- die Überzeugung Eures Gesprächspartners, dass ihr Euch für die Kultur des Landes interessiert.

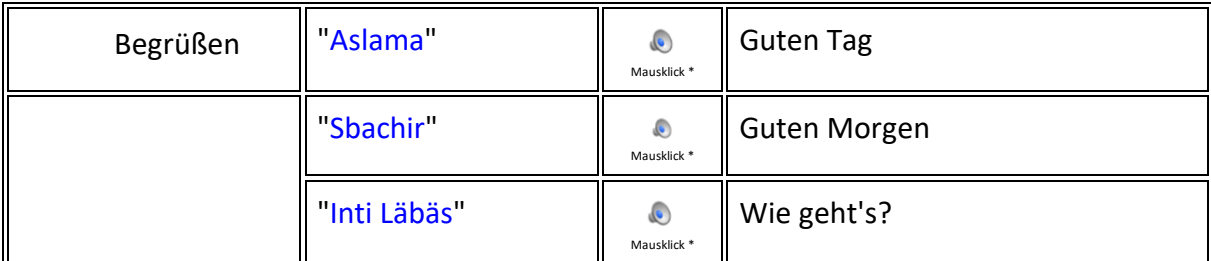

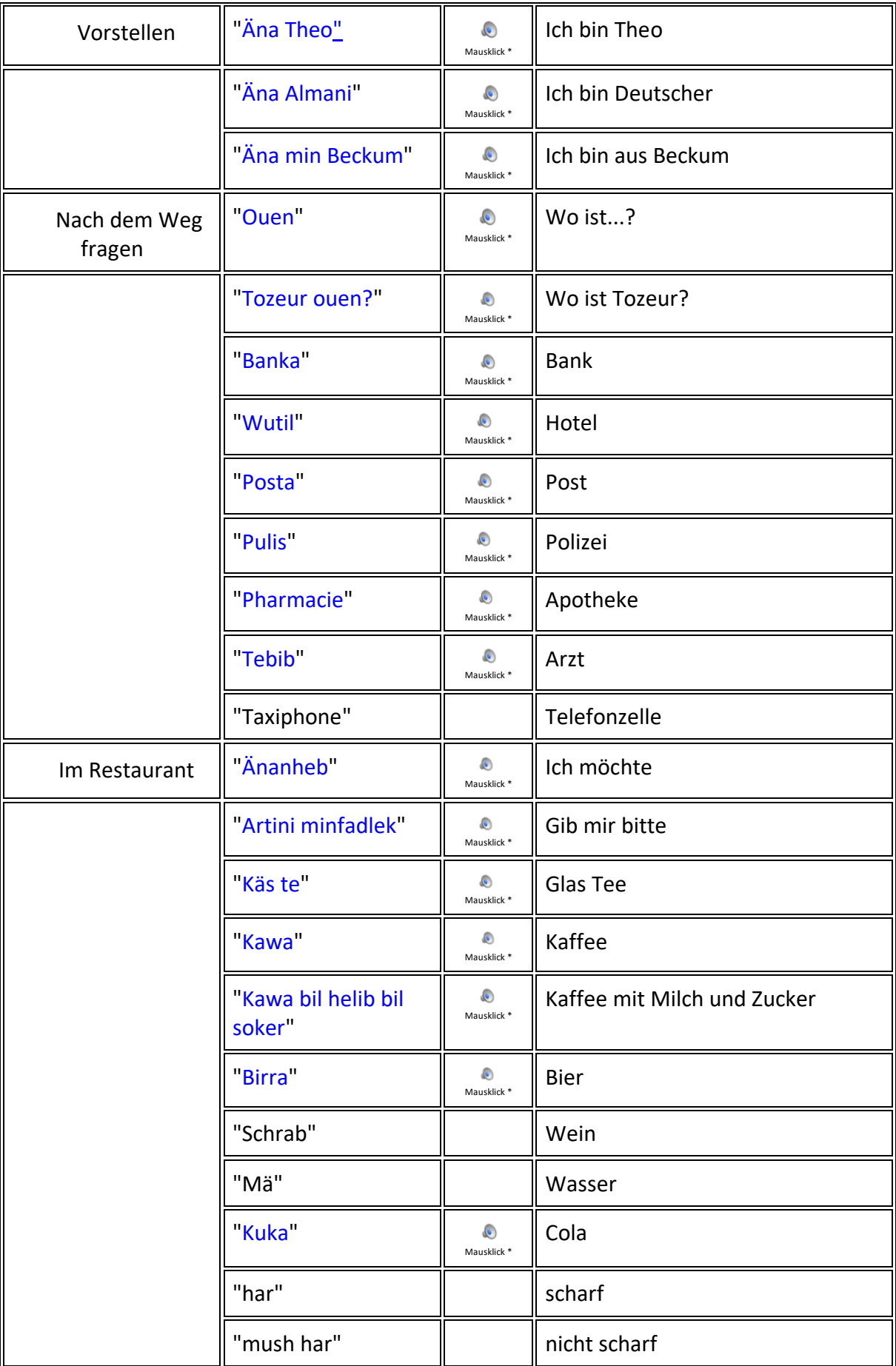

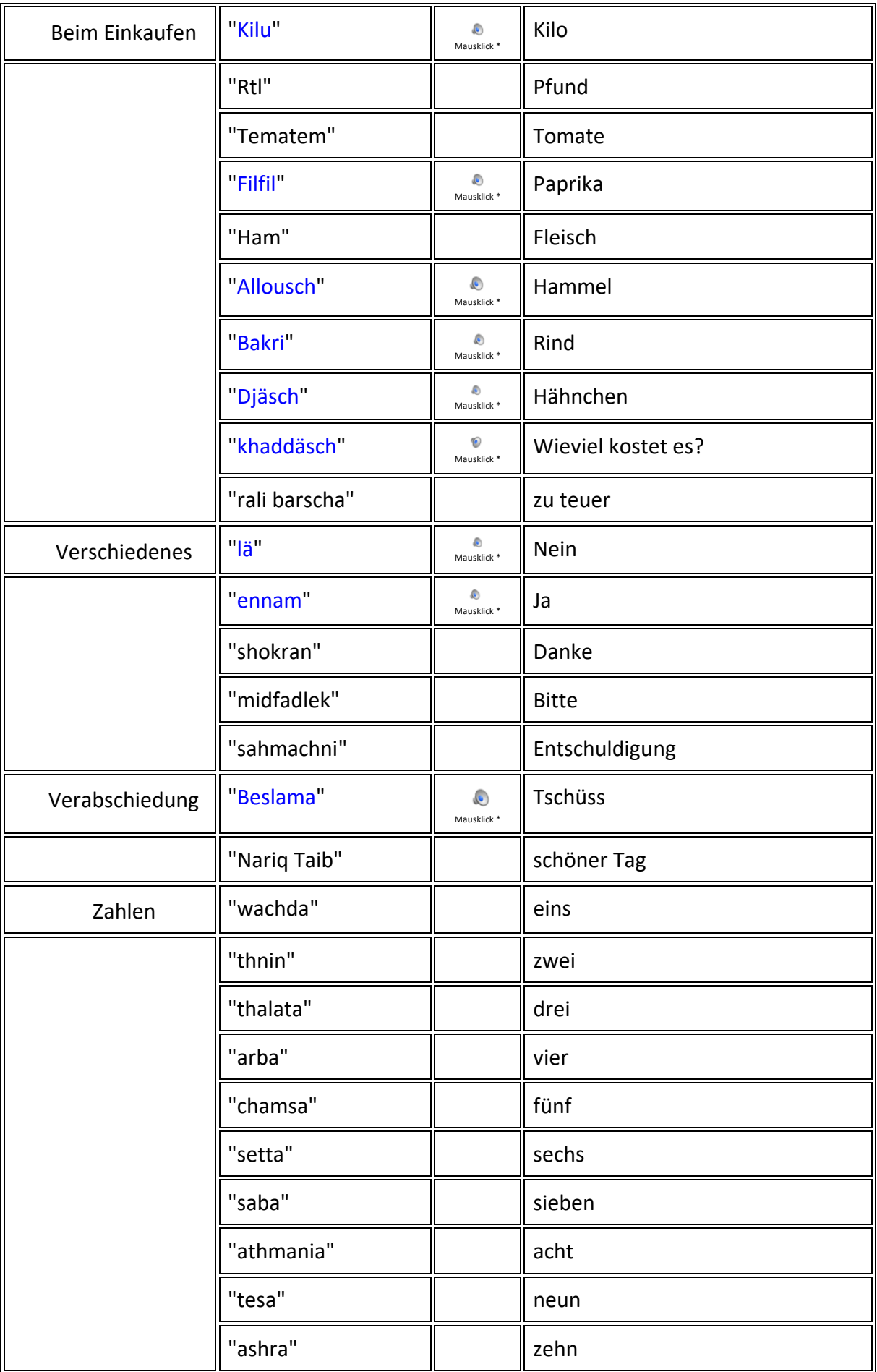

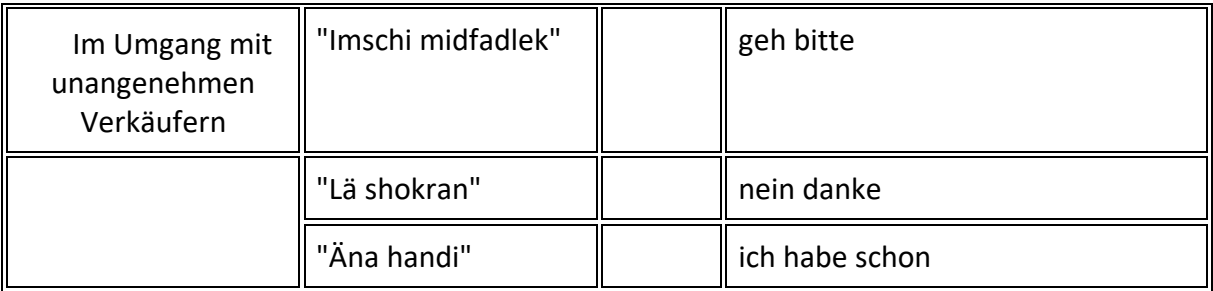

\*Informationssicherheit:

Wer auf diese Links mit dem kleinen Lautsprechersymbol klickt, öffnet eine ".wav" Audiodatei, die sich auf meinem gesichertem Internetsurfer befindet. Euer Audioplayer spielt die Tonfrequenz ab und Ihr hört die Aussprache der Vokabel.